# МИНОБРНАУКИ РОССИИ

Федеральное государственное бюджетное образовательное учреждение

высшего образования

«Костромской государственный университет»

(КГУ)

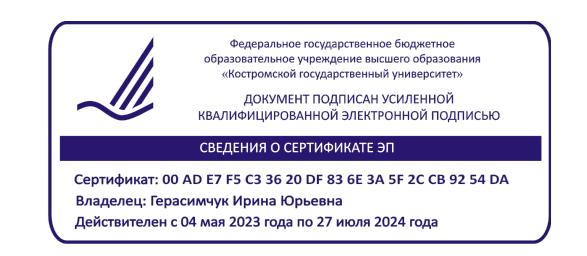

# РАБОЧАЯ ПРОГРАММА ДИСЦИПЛИНЫ

# **АДДИТИВНЫЕ ТЕХНОЛОГИИ**

Направление подготовки/ специальность: **54.03.02 Декоративно-прикладное искусство и народные промыслы**

> Направленность/ специализация: **Художественный металл**

Квалификация выпускника: **бакалавр**

**Кострома 2021**

Рабочая программа дисциплины Аддитивные технологии разработана в соответствии с Федеральным государственным образовательным стандартом высшего образования – бакалавриат по направлению подготовки 54.03.02Декоративно-прикладное искусство и народные промыслы, Приказ Минобрнауки России от 13.08.2020 г. №1010.

Разработали: Цветков Денис Михайлович, старший преподаватель кафедры Технологии художественной обработки материалов, художественного проектирования, искусств и технического сервиса;

> Шорохов Сергей Александрович, доцент, к.т.н., доцент кафедры Технологии художественной обработки материалов, художественного проектирования, искусств и технического сервиса

Рецензент: Безденежных Алла Германовна, доцент, к.т.н., доцент кафедры Технологии художественной обработки материалов, художественного проектирования, искусств и технического сервиса

### ПРОГРАММА УТВЕРЖДЕНА:

Заведующий кафедрой Технологии художественной обработки материалов, художественного проектирования, искусств и технического сервиса:

Шорохов Сергей Александрович, к.т.н., доцент

Протокол заседания кафедры №10 от 11 июня 2021 г.

### ПРОГРАММА ПЕРЕУТВЕРЖДЕНА:

На заседании кафедры Технологии художественной обработки материалов, художественного проектирования, искусств и технического сервиса:

Протокол заседания кафедры №10 от 10 июня 2022 г.

Шорохов Сергей Александрович, к.т.н., доцент

### ПРОГРАММА ПЕРЕУТВЕРЖДЕНА:

На заседании кафедры Технологии художественной обработки материалов, художественного проектирования, искусств и технического сервиса:

Протокол заседания кафедры №9 от 31 мая 2023 г.

Шорохов Сергей Александрович, к.т.н., доцент

### **1. Цели и задачи освоения дисциплины**

### **Цель дисциплины:**

Формирование инженерных компетенций в области применения современных аддитивных и технически совершенных технологий при разработке, проектировании и изготовлении ювелирно-художественных изделий.

#### **Задачи дисциплины:**

– сформировать системное представление об исторических предпосылках появления аддитивных технологи и направлениях из развития;

–изучение информации о машинах и оборудовании для выращивания изделий с учётом расходных материалов;

–усвоить алгоритм изготовления изделий с применением 3D принтера;

–приобретение навыка проведения контроля качества готового изделия;

– ознакомиться с другими смежными технологиями изготовления изделии.

Дисциплина направлена на профессионально-трудовое и научно-образовательное воспитание обучающихся посредством содержания дисциплины и актуальных технологий.

### **2. Перечень планируемых результатов обучения по дисциплине**

В результате освоения дисциплины обучающийся должен:

Освоить компетенции:

**ОПК-3**Способен выполнять поисковые эскизы изобразительными средствами и способами проектной графики; разрабатывать проектную идею, основанную на концептуальном, творческом подходе к решению художественной задачи; синтезировать набор возможных решений и научно обосновывать свои предложения; проводить предпроектные изыскания, проектировать, моделировать, конструировать предметы, товары, промышленные образцы и коллекции, арт-объекты в области декоративно-прикладного искусства и народных промыслов; выполнять проект в материале.

**ОПК-6** Способен осуществлять педагогическую деятельность в сфере дошкольного, начального общего, основного общего, среднего общего образования, профессионального обучения и дополнительного образования для детей и взрослых.

**Код и содержание индикаторов компетенции:**

**ОПК-3.1 Знать** методы и этапы создания авторского художественного проекта, изобразительные средства и способы проектной графики для создания поисковых эскизов, принципы разработки проектной идеи, концептуальный и творческий подходы для решения дизайнерских задач в области разработки ювелирно-художественной продукции.

**ОПК-3.2 Уметь** выполнять поисковые эскизы изобразительными средствами и способами проектной графики, разрабатывать проектную идею, основанную на концептуальном, творческом подходе к решению дизайнерской задачи при проектировании ювелирнохудожественной продукции, выполнять проекты в материале.

**ОПК-3.3Владеть** навыками синтеза вариантов возможных решений при разработке проектной идеи при проектировании ювелирно-художественной продукции с учетом технических и технологических ограничений, научно обосновать свои предложения.

**ОПК-6.1Знать** современные требования к учебному оборудованию и (или) оборудованию для занятий избранным видом деятельности, правила эксплуатации учебного оборудования для обучения художественному проектированию ювелирно-художественной продукции и технических средств обучения. Основные правила и технические приемы создания информационно-рекламных материалов о возможностях и содержании дополнительных общеобразовательных программ в области художественного проектирования ювелирнохудожественной продукции на бумажных и электронных носителях.

**ОПК-6.2 Уметь** организовывать различные виды внеурочной деятельности с учетом возможностей образовательной организации, места жительства и историко-культурного своеобразия региона; готовить информационные материалы о возможностях и содержании дополнительной общеобразовательной программы и представлять их при проведении мероприятий по привлечению обучающихся, разрабатывать мероприятия по модернизации

оснащения учебного помещения (кабинета, лаборатории, мастерской, студии,), формировать его предметно-пространственную среду, обеспечивающую освоение образовательной программы, выбирать оборудование с учетом: задач и особенностей образовательной программы; возрастных особенностей обучающихся; обеспечивать сохранность и эффективное использование оборудования, технических средств обучения (в зависимости от направленности образовательной программы).

**ОПК-6.3 Владеть** способностью осуществлять подготовку обучающихся к участию в выставках, конкурсах и иных аналогичных мероприятиях, организовывать различные виды внеурочной деятельности, готовить и представлять информационные материалы о возможностях и содержании дополнительных общеобразовательных программ, разрабатывать мероприятия по модернизации и оснащению учебного помещения (кабинета, лаборатории, мастерской, студии), формирование его предметно-пространственной среды, обеспечивающей успешное освоение образовательной программы.

### **Требования к уровню освоения содержания дисциплины:**

**знать:**

**3.1.10** Знает базовые современные технологии прототипирования, технические и технологические возможности и ограничения при проектировании ювелирно-художественной продукции.

**6.1.3** Знает современные требования к учебному оборудованию скоростного прототипирования, техническим средствам обучения правила его эксплуатации для обучения художественному проектированию ювелирно-художественной продукции.

#### **уметь:**

**3.2.7** Умеет разрабатывать проектную идею, основанную на концептуальном, творческом подходе к решению дизайнерской задачи при проектировании ювелирно-художественной продукции с учетом особенностей современного оборудования скоростного прототипирования.

**6.2.3** Умеет осуществлять выбор и эксплуатацию учебного оборудования скоростного прототипирования и технических средств для обучения художественному проектированию ювелирно-художественной продукции.

### **владеть:**

**3.3.3** Владеет способностью осуществлять разработку проектной идеи при проектировании ювелирно-художественной продукции с учетом технических и технологических ограничений оборудования скоростного прототипирования, научно обосновывать свои предложения и изготовить действующий прототип.

**6.3.3** Владеет навыками получения готового функционального прототипа путем осуществления выбора и грамотной эксплуатации учебного оборудования скоростного прототипирования, и технических средств для обучения художественному проектированию ювелирно-художественной продукции.

### **3. Место дисциплины в структуре ОП ВО**

Дисциплина относится к обязательной части Блока 1. Дисциплины (модули) учебного плана. Изучается в 1 и 2 семестре очной формы обучения.

Изучение дисциплины основывается на параллельно осваиваемых дисциплинах: Инженерная и компьютерная графика; Моделирование и изготовление ювелирнохудожественных изделий мелкой пластики с использованием современных информационных технологий; Учебная практика: Учебно-ознакомительная практика.

Изучение дисциплины является основой для освоения последующих дисциплин: Рисунок и основы преподавания художественных и проектных дисциплин;Конструкторскотехнологическая документация ювелирной отрасли; Электро-физико-химические методы обработки материалов; Метрология; 2D и 3D моделирование ювелирно-художественных изделий; Проектирование и конструирование изделий декоративно-прикладного искусства; Учебная практика: Учебно-ознакомительная практика, а также для успешного выполнения и защиты выпускной квалификационной работы.

# **4. Объем дисциплины**

# **4.1. Объем дисциплины в зачетных единицах с указанием академических часов и виды учебной работы**

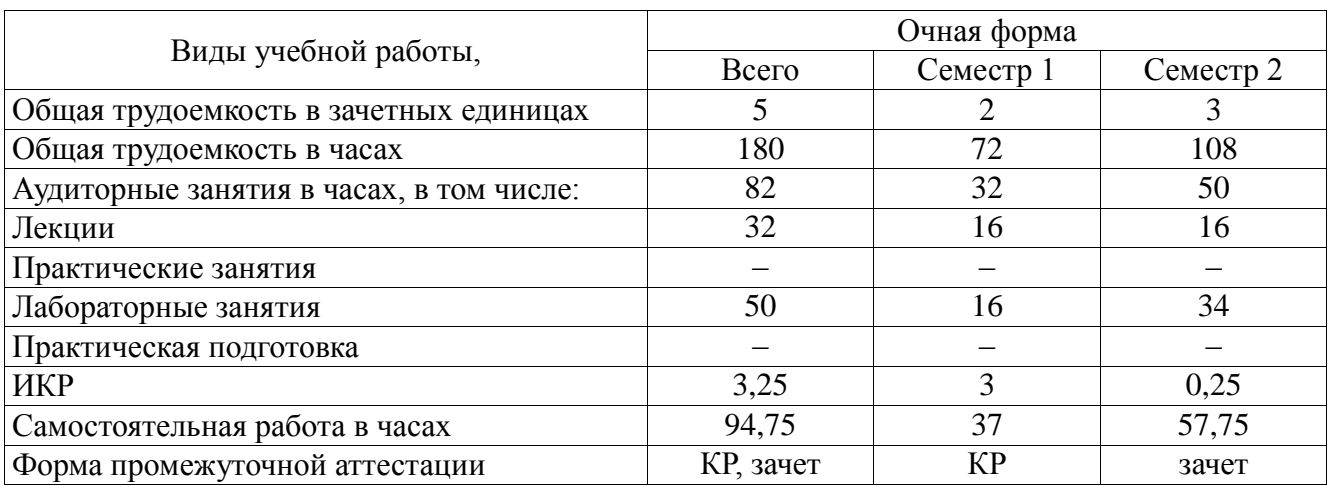

# **4.2. Объем контактной работы на 1 обучающегося**

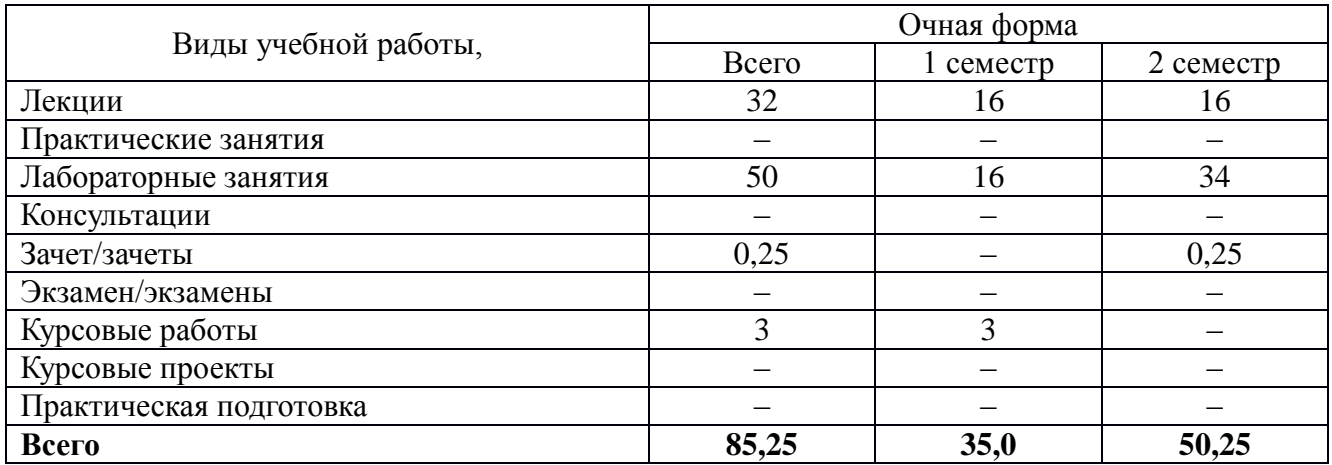

## **5. Содержание дисциплины, структурированное по темам (разделам), с указанием количества часов и видов занятий**

# **5.1 Тематический план учебной дисциплины**

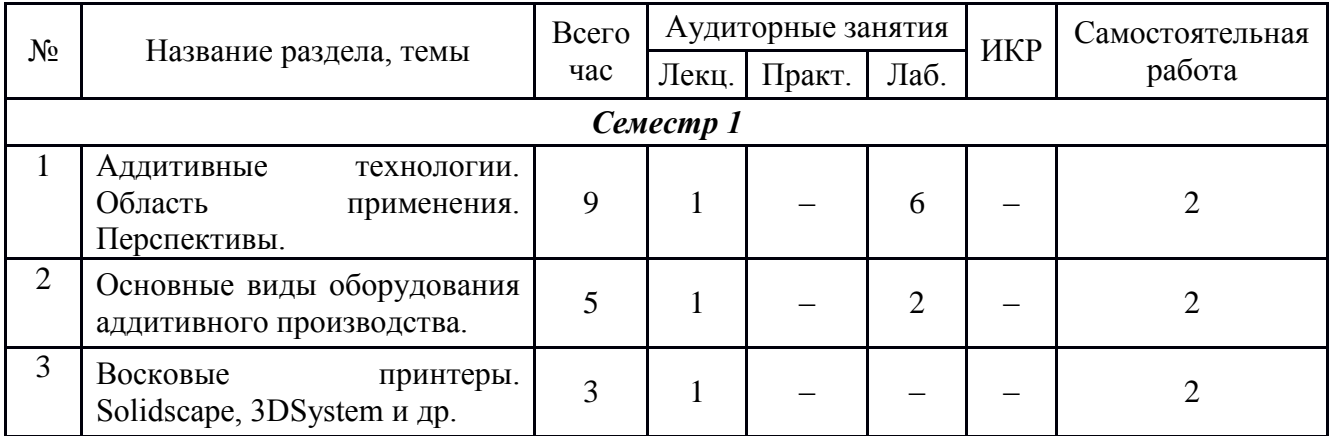

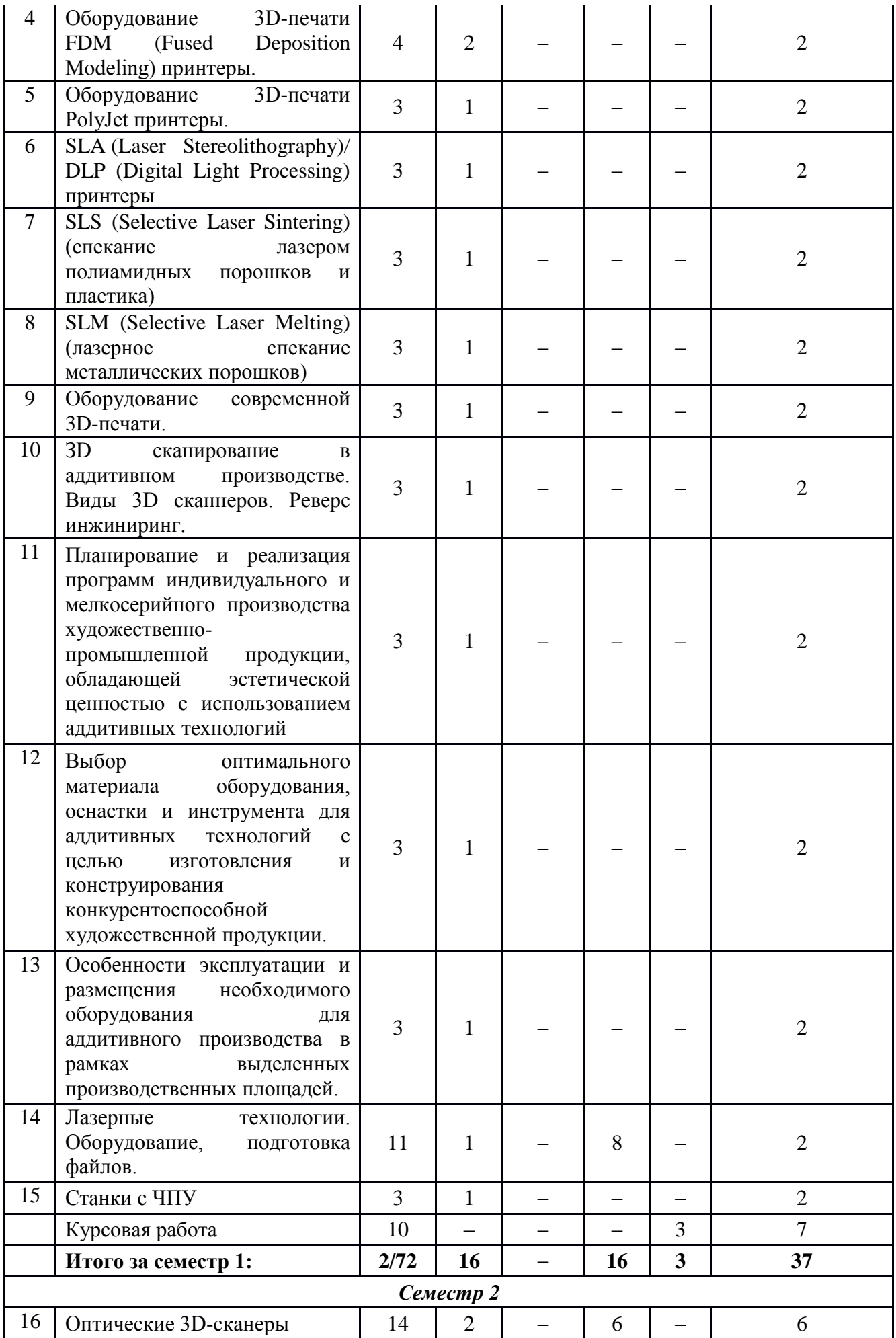

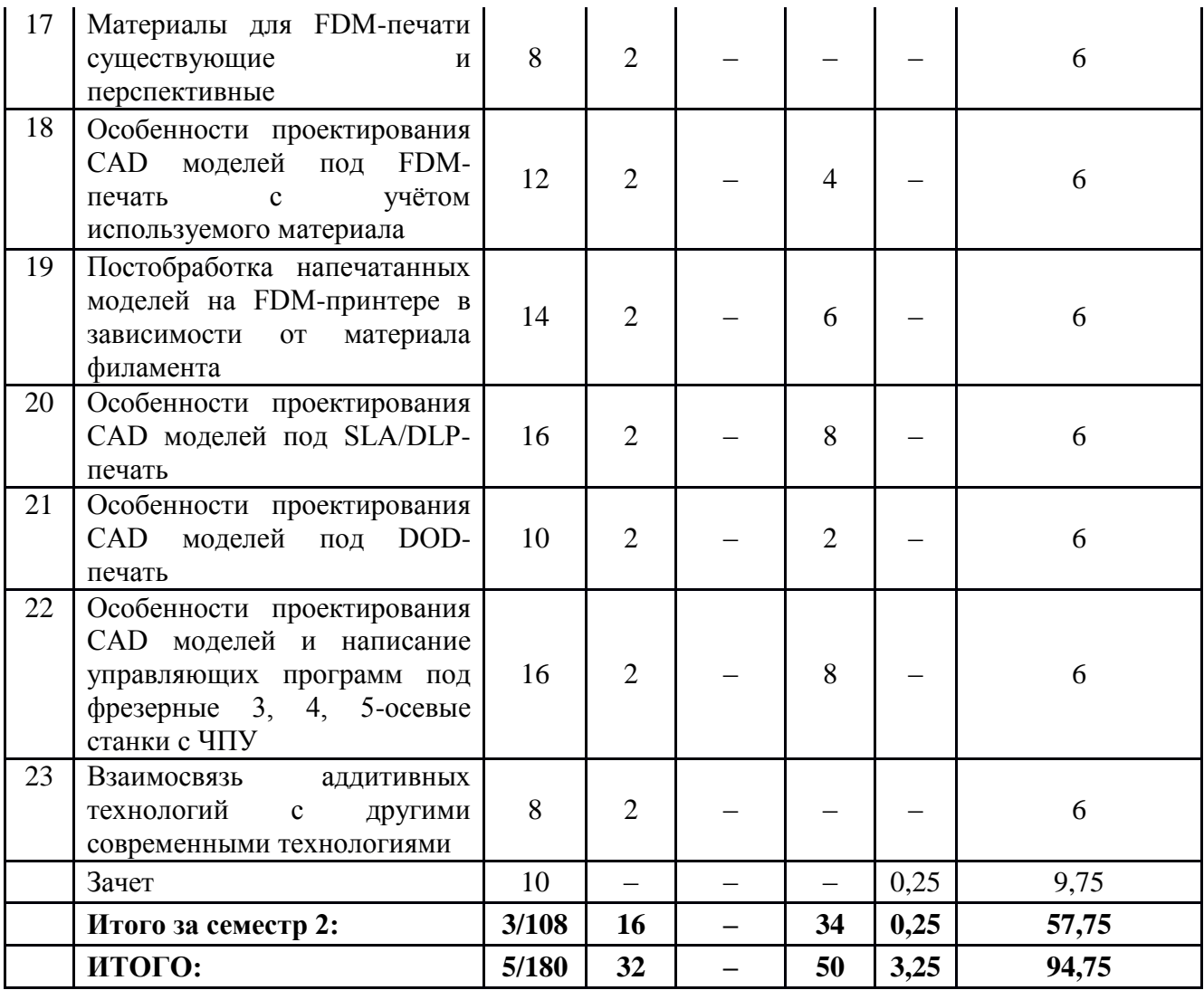

### **5.2. Содержание:**

*1. Аддитивные технологии. Область применения. Перспективы.*

Перспективные направления развития и реализации аддитивных технологий. Преимущества и слабые стороны. Барьеры и ограничения для различных отраслей производства. Виды и назначение систем автоматизированного проектирования ювелирнохудожественных изделий, применяемые информационные технологии.

*2. Основные виды оборудования аддитивного производства.*

Обзорсуществующихвидов3Dпринтеровдляаддитивногопроизводства.Областьтрадиционн огоприменения.

*3. Восковые принтеры. Solidscape, 3DSystem и др.*

Виды, технические характеристики, особенности применения и эксплуатации. Основы и критерии выбора. Расходные материалы. Правила эксплуатации и обслуживании. Преимущества и недостатки. Область применения. Особенности применения для ювелирнохудожественных производств.

*4. Оборудование 3D-печати FDM (FusedDepositionModeling) принтеры.*

Виды, технические характеристики, особенности применения и эксплуатации. Основы и критерии выбора. Расходные материалы. Правила эксплуатации и обслуживании. Преимущества и недостатки. Область применения. Особенности применения для ювелирнохудожественных производств.

*5. Оборудование 3D-печати PolyJet принтеры.*

Виды, технические характеристики, особенности применения и эксплуатации. Основы и критерии выбора. Расходные материалы. Правила эксплуатации и обслуживании.

Преимущества и недостатки. Область применения. Особенности применения для производств при реализации программ индивидуального и мелкосерийного производства художественнопромышленной продукции и конструирования для ювелирно- художественных производств.

*6. SLA (Laser Stereolithography)/ DLP (Digital Light Processing) принтеры.*

Виды, технические характеристики, особенности применения и эксплуатации. Основы и критерии выбора. Расходные материалы. Правила эксплуатации и обслуживании. Преимущества и недостатки. Область и особенности применения для ювелирнохудожественных производств при реализации программ индивидуального и мелкосерийного производства художественно-промышленной продукции.

*7. SLS (Selective Laser Sintering) (спекание лазером полиамидных порошков и пластика).*

Виды, технические характеристики, особенности применения и эксплуатации. Основы и критерии выбора. Расходные материалы. Правила эксплуатации и обслуживании. Преимущества и недостатки. Область и особенности применения для ювелирнохудожественных производств при реализации программ индивидуального и мелкосерийного производства художественно-промышленной продукции.

*8. SLM (Selective Laser Melting) (лазерное спекание металлических порошков).*

Виды, технические характеристики, особенности применения и эксплуатации. Основы и критерии выбора. Расходные материалы. Правила эксплуатации и обслуживании. Преимущества и недостатки. Область применения. Особенности применения для ювелирнохудожественных производств при реализации программ индивидуального и мелкосерийного производства художественно-промышленной продукции

*9. Оборудование современной 3D-печати.*

Новые 3D принтеры. Перспективные направления 3D печати.

*10. ЗD сканирование в аддитивном производстве. Виды 3D сканнеров. Реверс инжиниринг.*

Виды, технические характеристики, особенности применения и эксплуатации. Основы и критерии выбора. Правила эксплуатации и обслуживании. Преимущества и недостатки. Область применения. Особенности применения для ювелирно-художественных производств при реализации программ индивидуального и мелкосерийного производства художественнопромышленной продукции. Реверс инжиниринг. Контроль качества.

*11. Планирование и реализация программ индивидуального и мелкосерийного производства художественно-промышленной продукции, обладающей эстетической ценностью с использованием аддитивных технологий.*

Критерии выбора технологии изготовления изделий с учетом геометрии поверхности, эксплуатационных и эстетических свойств, выбор оборудования, обеспечивающего конкурентные преимущества продукции.

*12. Выбор оптимального материала оборудования, оснастки и инструмента для аддитивных технологий с целью изготовления и конструирования конкурентоспособной художественной продукции.*

Выбор оборудования, материалов и технологий с учетом особенностей конструкции и возможностей, существующих 3D принтеров.

*13. Особенности эксплуатации и размещения необходимого оборудования для аддитивного производства в рамках выделенных производственных площадей.*

Особенности размещения и эксплуатации современных 3D принтеров, требования к помещению, температуре и влажности, эффективная встраиваемость в технологические цепочки предприятий. Цифровое производство. Планирование участка аддитивного и цифрового производства для производства изделий легкой промышленности.

*14. Лазерные технологии. Оборудование, подготовка файлов.*

Лазерные технологии, применяемые в ювелирном производстве. Лазерный раскрой, маркировка и гравировка, лазерная сварка; преимущества и недостатки этих технологий. Подготовка файла под лазерный раскрой и маркировку. Лазерная сварка.

*15. Станки с ЧПУ.*

Виды, технические характеристики, особенности применения и эксплуатации. Основы и критерии выбора. Режущий инструмент. Правила эксплуатации и обслуживании. Преимущества и недостатки. Область применения. Особенности применения для ювелирно-художественных

производств при реализации программ индивидуального и мелкосерийного производства художественно-промышленной продукции.

*16. Оптические 3D-сканеры*

Принцип работы, преимущества и недостатки, основные области применения, основные производители.

*17. Материалы для FDM-печати существующие и перспективные*

Разбор существующих материалов для FDM-печати, их преимущества и недостатки. Разработка новых материалов с заданными свойствами.

*18. Особенности проектирования CAD моделей под FDM-печать с учётом используемого материала*

Проектирование изделий с учётом линейных и объёмных усадок и расширений, получение необходимой шероховатости поверхности под конкретный материал филамента.

*19. Постобработка напечатанных моделей на FDM-принтере в зависимости от материала филамента*

Постобработка напечатанных моделей химическим и механическим способом для получения требуемой поверхности.

*20. Особенности проектирования CAD моделей под SLA/DLP-печать*

Проектирование CAD-моделей под технологию SLA/DLP-печати с учётом линейных и объёмных усадок и расширений под конкретный материал фотоотверждаемой смолы. Расстановка необходимых поддержек для печати.

*21. Особенности проектирования CAD моделей под DOD-печать*

Проектирование CAD-моделей под технологию DOD-печати.

*22. Особенности проектирования CAD моделей и написание управляющих программ под фрезерные 3, 4, 5-осевые станки с ЧПУ*

Проектирование CAD-моделей под фрезеровку на станках с ЧПУ с учётом возможностей станка и используемого инструмента. Стратегии обработки при создании управляющих программ.

*23. Взаимосвязь аддитивных технологий с другими современными технологиями*

Связь аддитивных технологий с другими современными технологиями, их взаимодополнение и расхождение.

### **6. Методические материалы для обучающихся по освоению дисциплины**

### **6.1. Самостоятельная работа обучающихся по дисциплине (модулю)**

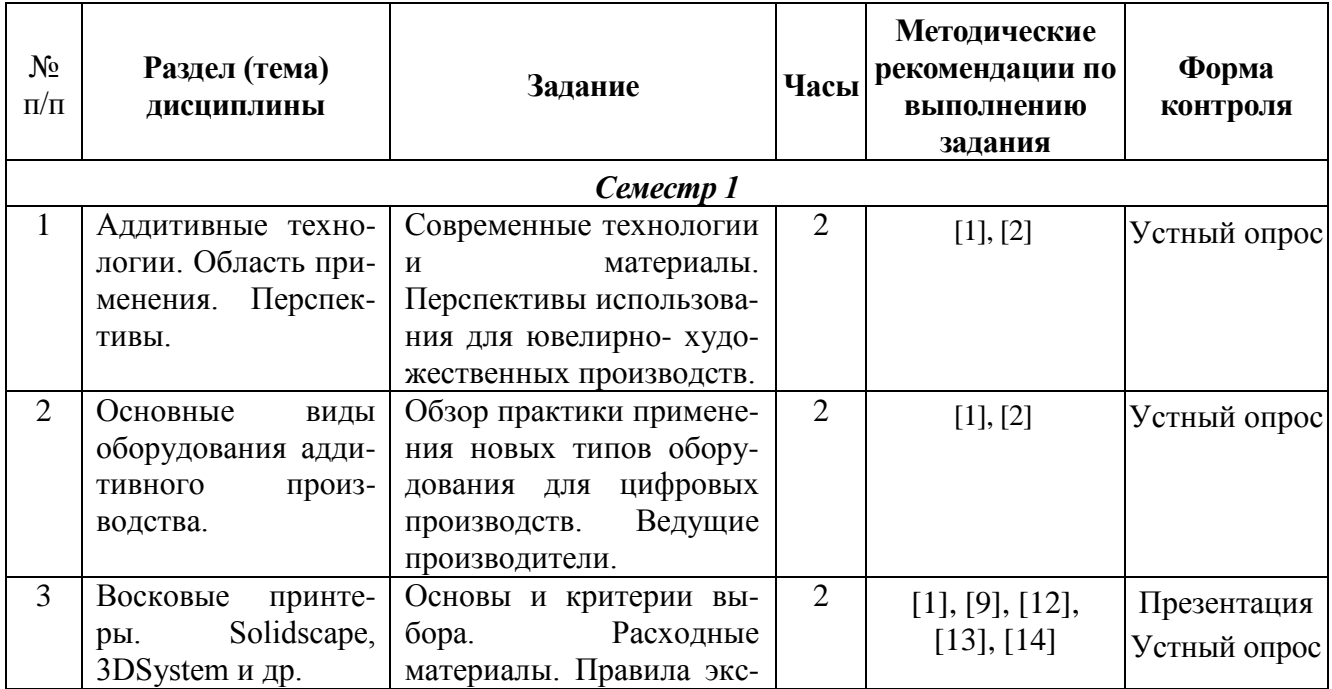

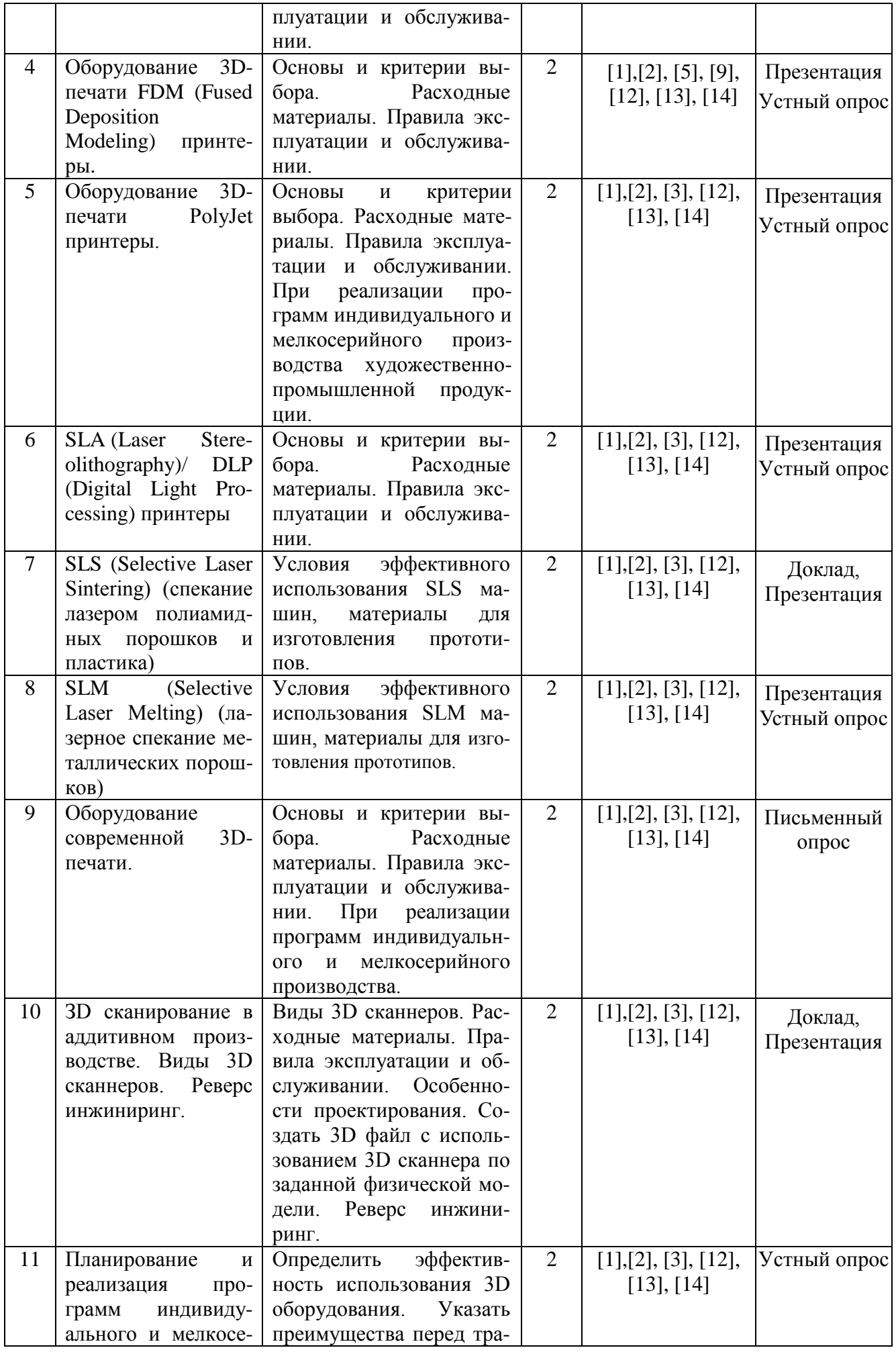

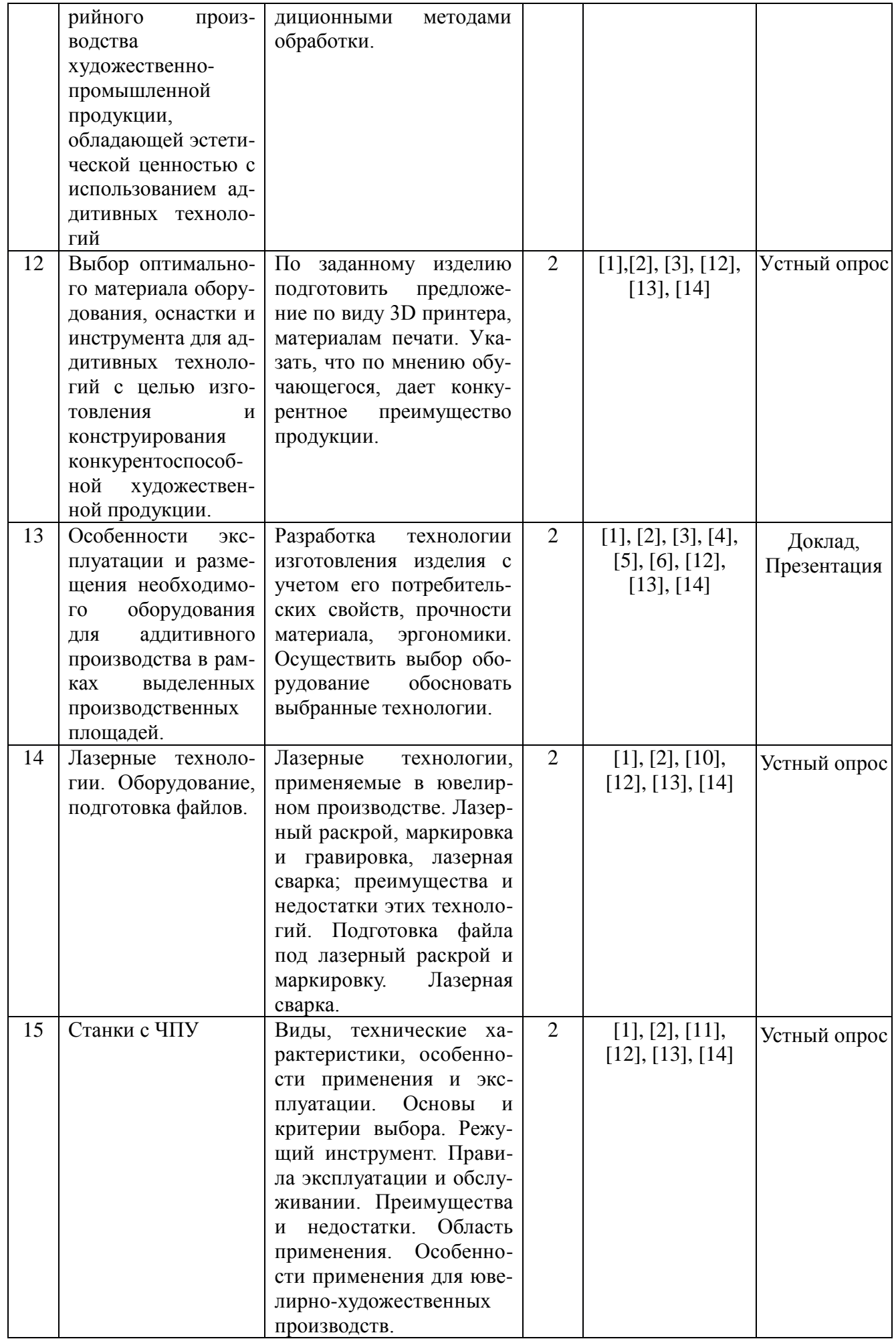

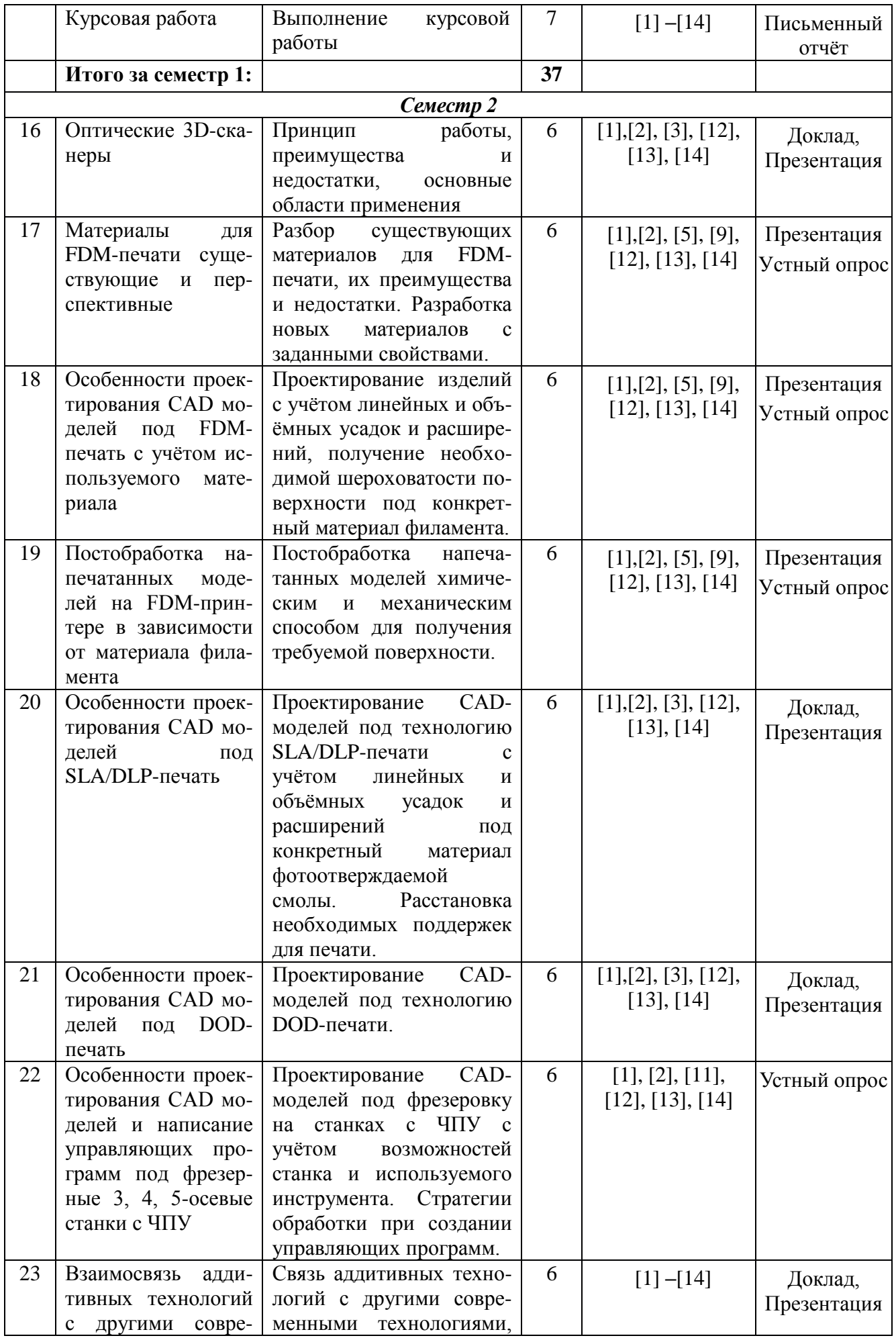

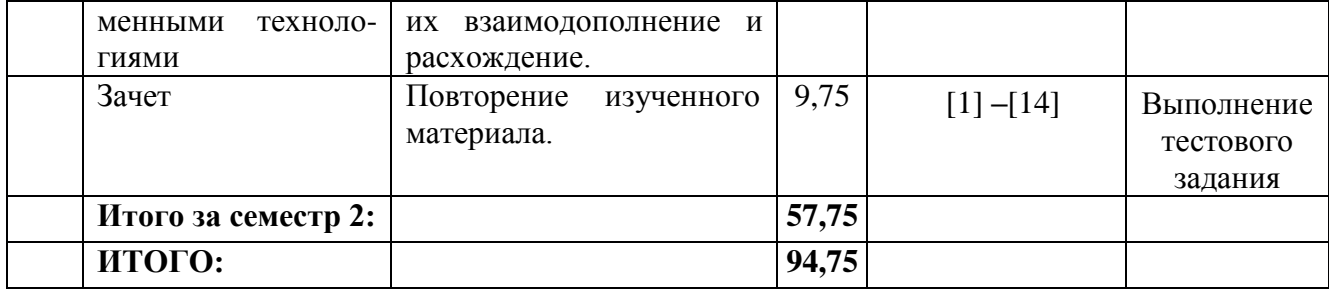

### **6.2. Тематика и задания для лабораторных занятий**

1. *Основные виды оборудования аддитивного производства* Задание:

Ознакомиться с оборудованием представленном в Учебно-производственной лаборатории технологий прототипирования и лазерной обработки материалов Центра промышленных технологий.

2. *Знакомство с CAD-системами на примере программы Rhinoceros*

Задание:

Ознакомиться с интерфейсом программы Rhinoceros. Произвести построение плоскостного рисунка с помощью изученных

3. *Лазерные технологии. Оборудование, подготовка файлов.*

Задание:

Ознакомиться с лазерными технологиями в ювелирной промышленности. Подготовить файлы и управляющие программы под лазерный раскрой, маркировку на плоскости и на тела вращения с использованием программы Rhinoceros или пакета программ CorelDRAW. Произвести обработку на лазерной установке МиниМАРКЕР 2. Полученные детали спаять на лазерной сварочной установке OROTIG R-EVO.

4. *3-D сканирование с помощью стационарного сканера.*

Задание:

Отсканировать объект на 3D сканере RangeVision с использованием поворотного стола. При необходимости обработать модель специализированным спреем. Произвести необходимые доработки в программе и получить модель в формате STL.

5. *3-D сканирование с помощью ручного сканера.*

Задание:

Отсканировать бюст человека с помощью 3D-сканер Sense. Получить 3-D модель в формате STL. Полученную модель доработать в 3-D программе.

6. *FDM принтеры. Подготовка управляющей программы, печать модели.* Задание:

Ознакомиться с FDM печатью. Рассмотреть различное устройство FDM принтеров. Произвести слайсинг ранее построенных или полученных на 3-D сканере моделей с помощью программы Cura. Выявить какие параметры печати влияют на расход и время печати. Напечатать модель на принтере.

7. *Проектирование ювелирных изделий под DLP и DOD принтеры.*

Задание:

Построить 3-D модель в программе Rhinoceros. Импортировать модель в STL формат.

8. *DLP принтер «Миникуб», подготовка модели и печать*

Задание:

Ознакомиться с DLP принтером. Подготовить модель под печать, расставить необходимые поддержки. Напечатать модель на принтере. Осуществить постобработку: промыть в спирте, окончательно полимеризовать с помощью УФ-лампы, удалить поддержки. Сравнить полученную модель с 3D моделью.

9. *DOD принтерSolidscape 3Z MAX2. Подготовка стола под печать.*

Задание:

Ознакомиться с принтером Solidscape3ZMAX2, его характеристиками и возможностями

печати. Расставить в программе 3Zworks 3D модели на столе принтера так, чтоб время печати было минимально.

10. *Станок ЧПУ DeKart. Подготовка модели, создание управляющей программы, резка изделия.*

Задание:

Ознакомиться с фрезерным 4-х осевым станком с ЧПУ DeKart, его характеристиками и возможностями. Спроектировать модель под этот станок с учётом имеющихся ограничений. Подобрать режущий инструмент и написать управляющие программы под него для обработки модели. Установить заготовку и произвести обработку построенной модели.

### **6.3. Методические рекомендации для выполнения курсовых работ**

### *Темы курсовых работ*

1. Деловой сувенир

2. Новогодний сувенир

### *Содержание и объем курсового проекта*

Курсовой проект должен состоять из *пояснительной записки* и *графического материала.*

Пояснительная записка объемом 5 – 10 страниц (без приложений) должна быть представлена на формате А4 (шрифт Times, кегль 14, интервал полуторный, поля: левое – 30 мм, правое – 15 мм, верхнее и нижнее – 20 мм).

Графический материал с художественным проектом представлен на листе формата А4, подшивается в записку.

### *Структура и требования к содержанию пояснительной записки*

Пояснительная записка к курсовому проекту должна содержать:

- Титульный лист.
- Содержание
- Графический материал
- Описание изделий проекта.

– Технологическая часть:

– Выбор основных и вспомогательных материалов

– Технологический процесс изготовления изделия (подробное описание всех аддитивных и смежных технологий)

- Список использованных источников.
- Приложения.

### **7. Перечень основной и дополнительной литературы, необходимой для освоения дисциплины**

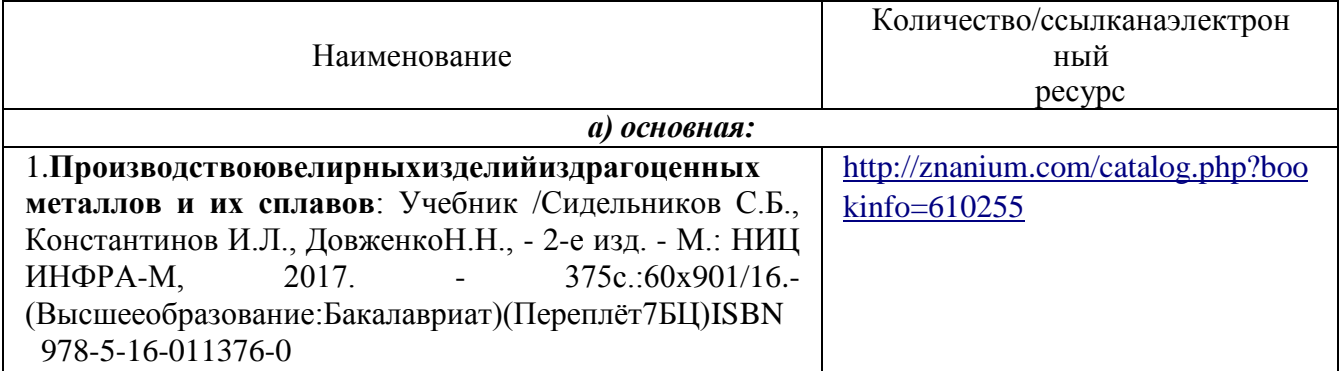

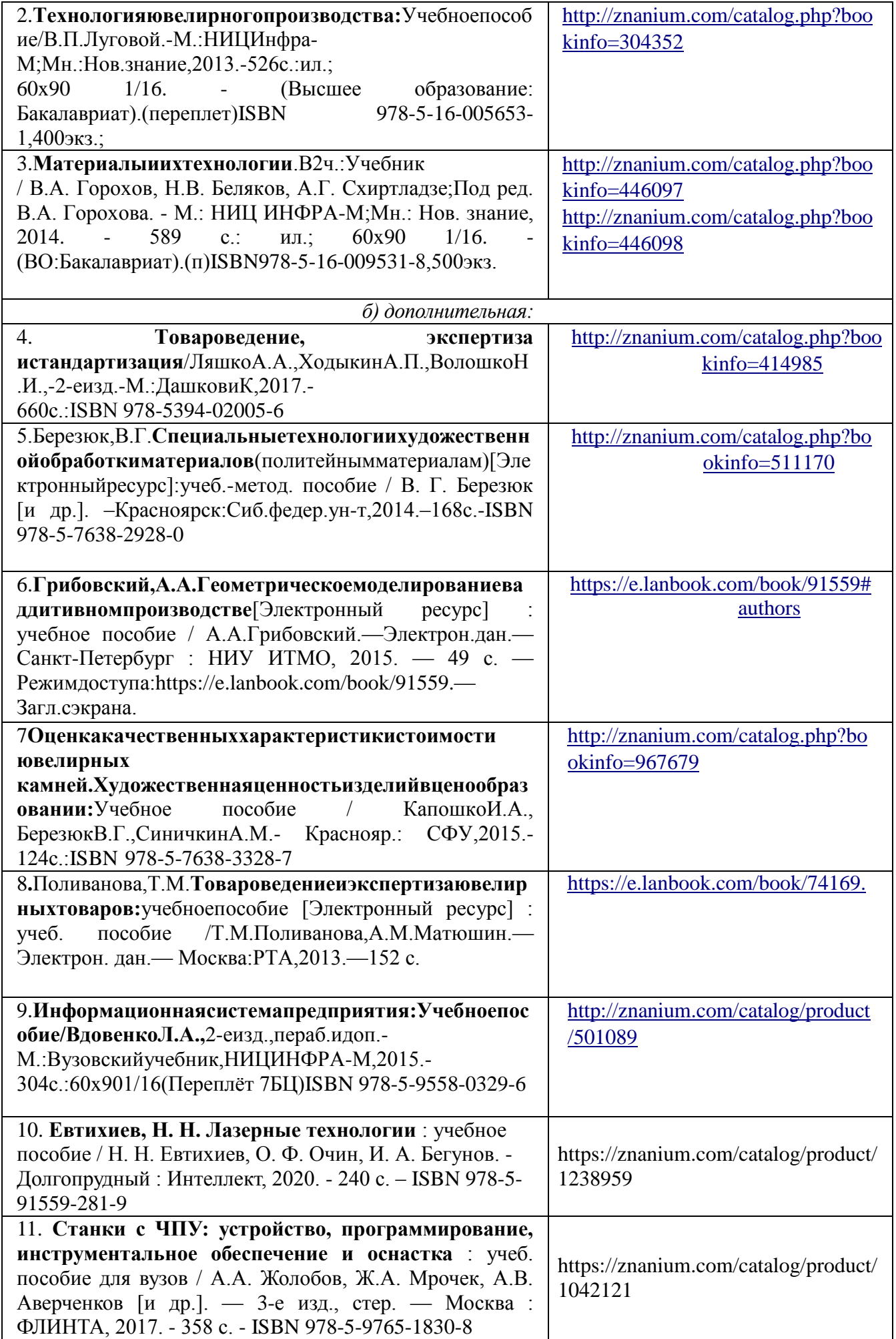

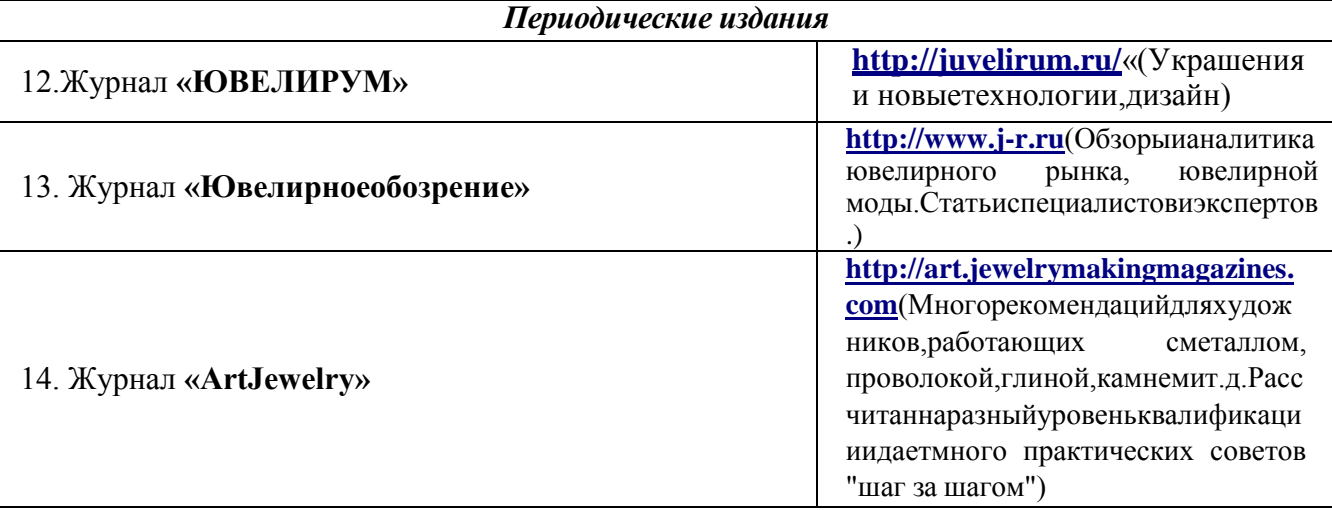

# **8. Перечень ресурсов информационно-телекоммуникационной сети «Интернет», необходимых для освоения дисциплины**

### *Информация о курсе дисциплины в СДО:*

Элемент «Лекции»: 1 семестр[:https://sdo.ksu.edu.ru/enrol/index.php?id=5124](https://sdo.ksu.edu.ru/enrol/index.php?id=5124) 2 семестр:https://sdo.ksu.edu.ru/enrol/index.php?id=5993

### *Информационно-образовательные ресурсы:*

1. Библиотека ГОСТов. Все ГОСТы, [Электронный ресурс], URL: http://vsegost.com/

### *Электронные библиотечные системы:*

- 1. ЭБС Университетская библиотека онлайн [−http://biblioclub.ru](http://biblioclub.ru/)
- 2. ЭБС «Лань» [https://e.lanbook.com](https://e.lanbook.com/)
- 3. ЭБС «ZNANIUM.COM» [http://znanium.com](http://znanium.com/)

# **9. Описание материально-технической базы, необходимой для осуществления образовательного процесса по дисциплине**

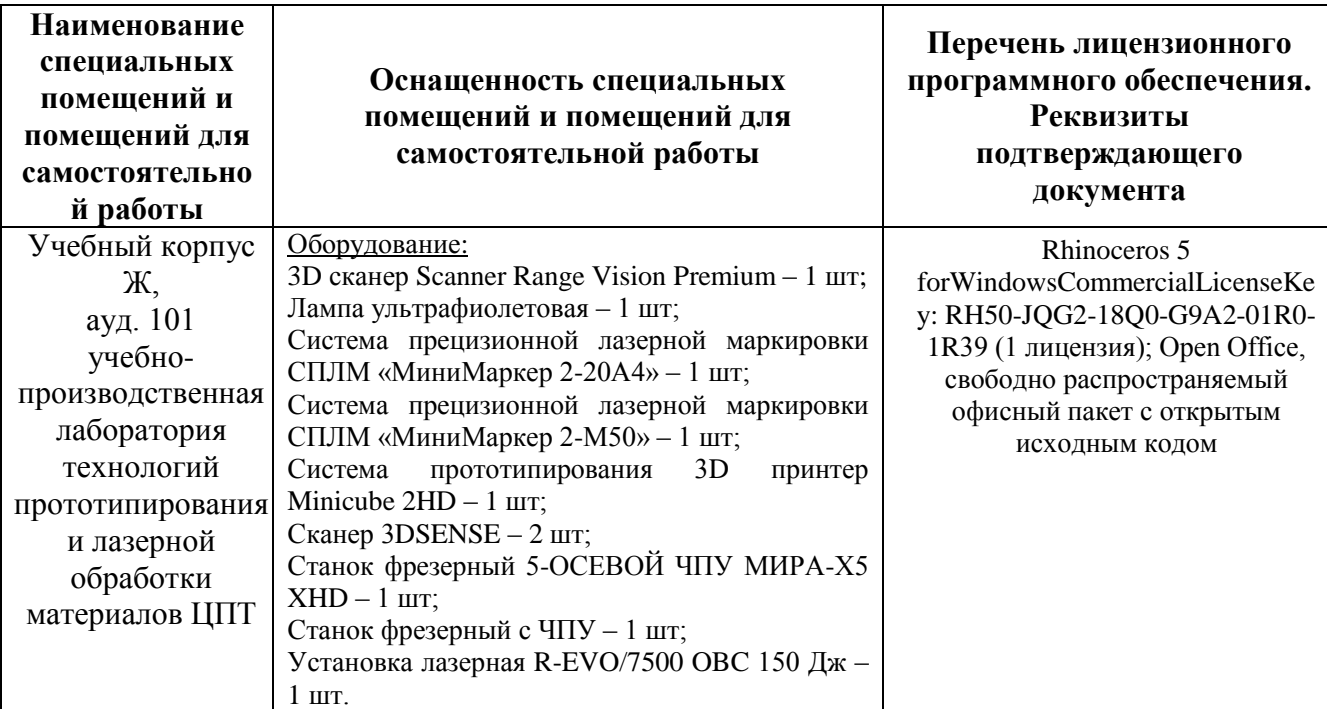

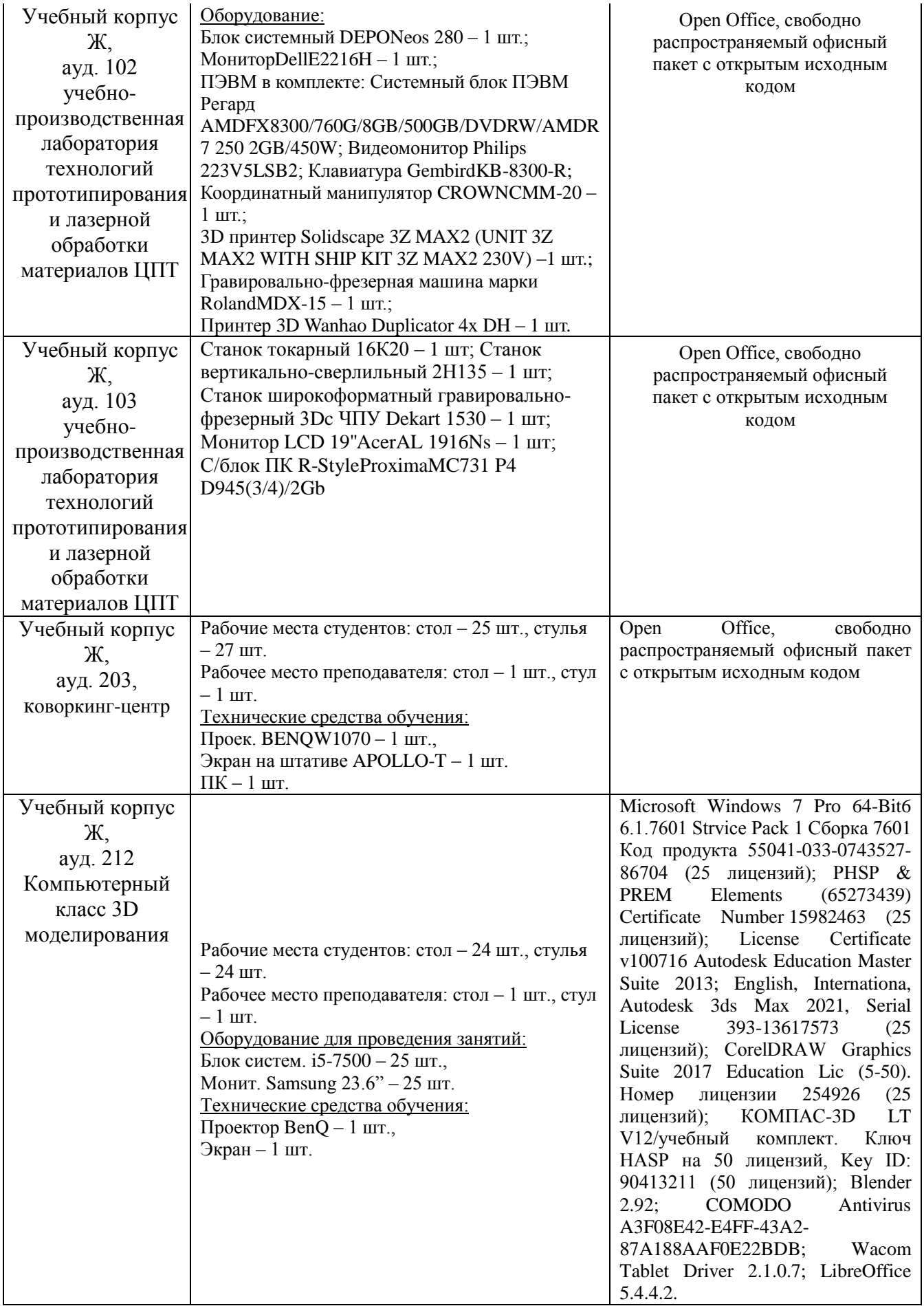